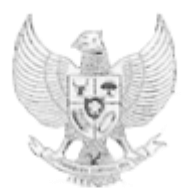

KETUA MAHKAMAH AGUNG REPUBLIK INDONESIA

# PERATURAN MAHKAMAH AGUNG REPUBLIK INDONESIA NOMOR 7 TAHUN 2016 **TENTANG** PENEGAKAN DISIPLIN KERJA HAKIM PADA MAHKAMAH AGUNG DAN

DENGAN RAHMAT TUHAN YANG MAHA ESA

BADAN PERADILAN YANG BERADA DI BAWAHNYA

## KETUA MAHKAMAH AGUNG REPUBLIK INDONESIA,

- Menimbang : a. bahwa dengan ditetapkannya Peraturan Pemerintah Nomor 94 Tahun 2012 tentang Hak Keuangan dan Fasilitas Hakim yang Berada di Bawah Mahkamah Agung dan Peraturan Presiden Nomor 5 Tahun 2013 tentang Hak Keuangan dan Fasilitas Hakim Ad Hoc serta Peraturan Pemerintah Republik Indonesia Nomor 55 tahun 2014 tentang Hak Keuangan dan Fasilitas Hakim Agung dan Hakim Konstitusi, perlu diikuti dengan peningkatan disiplin kerja Hakim di lingkungan Mahkamah Agung dan badan peradilan di bawahnya;
	- b. bahwa untuk meningkatkan disiplin kerja Hakim sebagaimana dimaksud dalam huruf a di atas, Keputusan Ketua Mahkamah Agung Nomor 069/KMA/SK/V/2009 tentang Perubahan Pertama atas Keputusan Mahkamah Agung Nomor 071/KMA/SK/V/2008 tentang Ketentuan Penegakan Disiplin Kerja dalam Pelaksanaan Pemberian Tunjangan Khusus Kinerja Hakim dan Pegawai Negeri pada

Mahkamah Agung dan Badan Peradilan yang Berada di Bawahnya, tidak lagi dapat diterapkan untuk penegakkan disiplin kerja Hakim;

- c. bahwa berdasarkan pertimbangan dalam huruf a dan huruf b, perlu menetapkan Peraturan Mahkamah Agung Republik Indonesia tentang Penegakkan Disiplin Kerja Hakim pada Mahkamah Agung dan Badan Peradilan yang Berada di bawah Mahkamah Agung;
- Mengingat : 1. Undang-Undang Nomor 3 Tahun 2009 tentang Perubahan Kedua atas Undang-Undang Nomor 14 Tahun 1985 tentang Mahkamah Agung (Lembaran Negara Republik Indonesia Tahun 2009 Nomor 3, Tambahan Lembaran Negara Republik Indonesia Nomor 4958);
	- 2. Undang-Undang Nomor 48 Tahun 2009 tentang Kekuasaan KeHakiman (Lembaran Negara Republik Indonesia Tahun 2009 Nomor 157 Tambahan Lembaran Negara Republik Indonesia Nomor 5076);
	- 3. Undang-Undang Nomor 49 Tahun 2009 tentang Perubahan Kedua atas Undang-Undang Nomor 2 Tahun 1986 tentang Peradilan Umum (Lembaran Negara Republik Indonesia Tahun 2009 Nomor 158, Tambahan Lembaran Negara Republik Indonesia Nomor 5077);
	- 4. Undang-Undang Nomor 50 Tahun 2009 tentang Perubahan Kedua atas Undang-Undang Nomor 7 Tahun 1989 tentang Peradilan Agama (Lembaran Negara Republik Indonesia Tahun 2009 Nomor 89, Tambahan Lembaran Negara Republik Indonesia Nomor 5078);
	- 5. Undang-Undang Nomor 51 Tahun 2009 tentang Perubahan Kedua atas Undang-Undang Nomor 5 Tahun 1986 tentang Peradilan Tata Usaha Negara (Lembaran Negara Republik Indonesia Tahun 2009 Nomor 160, Tambahan Lembaran Negara Republik Indonesia Nomor 5079);
- 6. Undang Undang Nomor 25 Tahun 2014 tentang Hukum Disiplin Militer (Lembaran Negara Republik Indonesia Tahun 2014 Nomor 257, Tambahan Lembaran Negara Republik Indonesia Nomor 5591);
- 7. Undang-undang Nomor 31 Tahun 1997 tentang Peradilan Militer (Lembaran Negara Republik Indonesia Tahun 1997 Nomor 84, Tambahan Lembaran Negara Republik Indonesia Nomor 3713);
- 8. Peraturan Pemerintah Nomor 26 Tahun 1977 Tentang Pengujian Kesehatan Pegawai Negeri Sipil dan Tenaga-Tenaga Lainnya yang Bekerja pada Negara Republik Indonesia (Lembaran Negara Republik Indonesia Tahun 1977 Nomor 36, Tambahan Lembaran Negara Republik Indonesia Nomor 3105);
- 9. Peraturan Pemerintah Nomor 94 Tahun 2012 tentang Hak Keuangan dan Fasilitas Hakim yang Berada di bawah Mahkamah Agung (Lembaran Negara Republik Indonesia Tahun 2012 Nomor 213);
- 10. Peraturan Pemerintah Nomor 19 Tahun 2013 tentang Perubahan Keempat atas Peraturan Pemerintah Nomor 32 Tahun 1979 tentang Pemberhentian Pegawai Negeri Sipil (Lembaran Negara Republik Indonesia Tahun 2013 Nomor 51);
- 11. Peraturan Presiden Nomor 5 Tahun 2013 tentang Hak Keuangan dan Fasilitas Hakim Ad Hoc (Lembaran Negara Republik Indonesia Tahun 2013 Nomor 13);

### MEMUTUSKAN:

Menetapkan : PERATURAN MAHKAMAH AGUNG TENTANG PENEGAKAN DISIPLIN KERJA HAKIM PADA MAHKAMAH AGUNG DAN BADAN PERADILAN YANG BERADA DI BAWAHNYA.

# BAB I

### KETENTUAN UMUM

Dalam Peraturan Mahkamah ini yang dimaksud dengan:

- 1. Disiplin Kerja Hakim adalah kesanggupan Hakim untuk mentaati kewajiban dan menghindari larangan yang ditentukan dalam peraturan perundang-undangan dan/atau peraturan kedinasan mengenai jam kerja.
- 2. Sanksi adalah hukuman yang dijatuhkan kepada Hakim karena melanggar ketentuan disiplin kerja.
- 3. Hakim adalah Hakim Agung, Hakim Ad Hoc dan Hakim Yustisial pada Mahkamah Agung serta Hakim, Hakim Ad Hoc, Hakim Yustisial dan Hakim Non Palu pada badanbadan peradilan di bawahnya.
- 4. Hakim Ad Hoc adalah Hakim yang memiliki keahlian dan pengalaman dalam bidang tertentu untuk memeriksa, mengadili dan memutus perkara yang diangkat untuk jangka waktu tertentu dan pengangkatannya diatur dalam undang-undang.
- 5. Hakim Yustisial adalah Hakim tingkat pertama dan Hakim tingkat banding yang ditugaskan pada Mahkamah Agung atau pada Pengadilan Tingkat Banding.
- 6. Hakim Non Palu adalah Hakim yang sedang menjalani sanksi tidak diperkenankan memeriksa dan mengadili perkara dalam tenggang waktu tertentu.
- 7. Pimpinan Mahkamah Agung adalah Ketua, para Wakil Ketua dan para Ketua Muda/Kamar Mahkamah Agung.
- 8. Ketua/Kepala, Wakil Ketua/Wakil Kepala adalah Ketua, Kepala, Wakil Ketua dan Wakil Kepala Pengadilan Tingkat Banding dan Pengadilan Tingkat Pertama yang berada di bawah Mahkamah Agung.

## BAB II

### DISIPLIN KERJA HAKIM

### Pasal 2

Hakim wajib mematuhi ketentuan mengenai disiplin kerja sesuai ketentuan yang berlaku di satuan kerjanya.

Pimpinan Mahkamah Agung, Panitera Mahkamah Agung, Hakim yang menduduki Jabatan Struktural, Pimpinan Pengadilan Tingkat Banding dan Pimpinan Pengadilan Tingkat Pertama selain wajib mematuhi ketentuan sebagaimana dimaksud Pasal 2 juga bertanggungjawab terhadap dipatuhi dan dilaksanakannya ketentuan Pasal 2 oleh Hakim di unit kerja yang dipimpinnya.

- (1) Hari kerja mulai hari Senin sampai dengan hari Jum'at.
- (2) Jam kerja dan jam istirahat bagi Hakim diatur:
	- a. Jam kerja sebagai berikut:
		- 1. hari Senin s/d Kamis dari pukul 08.00 s/d pukul 16.30 waktu setempat; dan
		- 2. hari Jum'at dari pukul 08.00 s/d pukul 17.00 waktu setempat.
		- b. Jam istirahat sebagai berikut:
			- 1. hari Senin s/d Kamis dari pukul 12.00 s/d pukul 13.00 waktu setempat; dan
			- 2. hari Jum'at dari pukul 11.30 s/d pukul 13.00 waktu setempat.
		- c. Jam kerja sebagaimana ditentukan di atas disesuaikan dengan kebutuhan pelaksanaan persidangan dan pekerjaan yang harus dilakukan di luar kantor dan di luar ketentuan jam kerja antara lain pemeriksaan setempat, sidang keliling, atau tugas/kebijakan lain.
- (3) Daftar hadir dan daftar pulang kerja diatur sebagai berikut:
	- a. daftar hadir dan daftar pulang dilaksanakan melalui mesin (*finger scan*/mesin kartu) dan manual;
	- b. daftar hadir dan daftar pulang untuk Hakim Agung dilaksanakan secara manual;
	- c. daftar hadir dan daftar pulang secara manual diatur sebagai berikut:
- 1. daftar hadir dan daftar pulang dilaksanakan setiap hari dengan menulis nama, jam datang maupun pulang, dan menandatangani pada daftar hadir sebagaimana tercantum dalam Lampiran I yang merupakan bagian tidak terpisahkan dari Peraturan Mahkamah ini;
- 2. setelah memasuki jam kerja, di bawah nomor terakhir daftar hadir Hakim dibubuhi garis bawah dengan tinta merah dan ditandatangani oleh penanggungjawab daftar hadir. Hakim yang datang terlambat melanjutkan pengisian daftar hadir di bawah garis tinta merah tersebut; dan
- 3. daftar pulang pada hari kerja dikeluarkan 15 (lima belas) menit sebelum jam pulang waktu setempat. Apabila ada kepentingan dinas keluar kantor sebelum jam pulang, dapat tidak mengisi daftar pulang dengan menyerahkan surat izin tertulis dari atasan langsung, sebagaimana tercantum dalam Lampiran II yang merupakan bagian tidak terpisahkan dari Peraturan Mahkamah ini;
- d. di setiap lingkungan setingkat eselon II pada Mahkamah Agung, Pengadilan Tingkat Banding dan Pengadilan Tingkat Pertama, ditunjuk seorang petugas daftar hadir dan daftar pulang baik secara manual maupun mesin;
- e. petugas tersebut pada butir d setiap akhir bulan merekap daftar hadir dan daftar pulang serta mengunggah daftar hadir dan daftar pulang melalui aplikasi komunikasi data nasional setiap minggu;
- f. pejabat yang bertanggung jawab terhadap pelaksanaan daftar hadir dan daftar pulang sebagai berikut:
	- 1. untuk para Wakil Ketua adalah Ketua Mahkamah Agung;
	- 2. untuk Ketua Muda/Kamar Pembinaan dan Pengawasan adalah Wakil Ketua Bidang Non Yudisial;
- 3. untuk Ketua Muda/Kamar Perkara adalah Wakil Ketua Bidang Yudisial;
- 4. untuk Hakim Agung adalah Ketua Muda/Kamar masing-masing;
- 5. di lingkungan Mahkamah Agung untuk Kepaniteraan, Direktorat Jenderal dan Badan adalah Panitera atau Hakim yang menduduki jabatan sturuktural; dan
- 6. di lingkungan Pengadilan Tingkat Banding dan Pengadilan Tingkat Pertama adalah Ketua/Kepala atau Wakil Ketua/Wakil Kepala Pengadilan Tingkat Banding dan Ketua/Kepala atau Wakil Ketua/Wakil Kepala Pengadilan Tingkat Pertama;
- g. pimpinan Pengadilan Tingkat Banding dan Kepala Badan Pengawasan Mahkamah Agung bertanggung jawab memantau kepatuhan pelaksanaan daftar hadir dan daftar pulang oleh pengadilan tingkat pertama dan tingkat banding melalui aplikasi komunikasi data nasional.
- (4) Jam kerja sebagaimana dimaksud dalam ayat (2) dapat disesuaikan dengan kebijakan pemerintah daerah setempat, dengan ketentuan tidak mengurangi jumlah jam kerja yang seharusnya.
- (5) Untuk keseragaman, jam kerja yang disebutkan dalam ayat (2) di atas ditetapkan oleh Ketua Pengadilan Tingkat Banding di bawah koordinasi Ketua Pengadilan Tinggi.
- (6) Jumlah jam kerja efektif dalam 5 (lima) hari kerja dalam 1 (satu) minggu secara kumulatif sebanyak 37,5 (tiga puluh tujuh koma lima) jam dan tidak boleh digunakan untuk kegiatan-kegiatan lain di luar kedinasan.

(1) Hakim yang hendak meninggalkan kantor sebelum jam pulang wajib mendapat izin tertulis dari Ketua/Kepala atau pejabat yang ditunjuk dengan menggunakan formulir sebagaimana tercantum dalam Lampiran II yang merupakan bagian tidak terpisahkan dari Peraturan Mahkamah ini.

- (2) Bagi Hakim Yustisial pada Mahkamah Agung, izin sebagaimana dimaksud pada ayat (1) diberikan oleh Panitera/Hakim yang menduduki jabatan struktural, atau pejabat yang ditunjuk.
- (3) Apabila hal sebagaimana dimaksud dalam ayat (1) disebabkan adanya keperluan dinas berdasarkan perintah/disposisi pimpinan, maka surat tugas/disposisi pimpinan tersebut berlaku sebagai izin tertulis.
- (4) Izin sebagaimana dimaksud ayat (1) dan ayat (2) diberikan secara tertulis sebagaimana tercantum dalam Lampiran II yang merupakan bagian tidak terpisahkan dari Peraturan Mahkamah ini.
- (5) Permintaan izin sebagaimana dimaksud dalam ayat (1) dan ayat (2) dan pemberian izin sebagaimana dimaksud dalam ayat (4) dapat diserahkan secara langsung atau dikirimkan melalui faksimile atau surat/pesan elektronik.

- (1) Ketua/Kepala Pengadilan Tingkat Banding yang hendak meninggalkan kantor untuk kepentingan di luar kedinasan wajib memberitahukan kepada Direktur Jenderal Badan Peradilan terkait.
- (2) Wakil Ketua/Wakil Kepala Pengadilan Tingkat Banding, Hakim Pengadilan Tingkat Banding wajib meminta izin kepada Ketua/Kepala Pengadilan Tingkat Banding.
- (3) Ketua/Kepala Pengadilan Tingkat Pertama yang hendak meninggalkan kantor untuk kepentingan di luar kedinasan wajib memberitahukan kepada Ketua/Kepala Pengadilan Tingkat Banding.
- (4) Wakil Ketua/Wakil Kepala Pengadilan Tingkat Pertama dan Hakim Pengadilan Tingkat Pertama yang hendak meninggalkan kantor untuk kepentingan di luar kedinasan wajib meminta izin kepada Ketua/Kepala Pengadilan Tingkat Pertama.
- (5) Izin sebagaimana dimaksud ayat (2) dan ayat (4) diberikan secara tertulis sebagaimana tercantum dalam Lampiran II yang merupakan bagian tidak terpisahkan dari Peraturan Mahkamah ini.
- (6) Pemberitahuan sebagaimana dimaksud dalam ayat (1) dan ayat (3) dapat diserahkan secara langsung atau dikirimkan melalui faksimile atau surat/pesan elektronik.
- (7) Meninggalkan kantor untuk kepentingan dinas cukup menyampaikan pemberitahuan.

- (1) Wakil Ketua Mahkamah Agung yang hendak meninggalkan kantor di luar kedinasan sebelum jam pulang wajib mendapat izin dari Ketua Mahkamah Agung.
- (2) Ketua Muda/Kamar Perkara yang hendak meninggalkan kantor sebelum jam pulang di luar kedinasan wajib mendapat izin dari Wakil Ketua Mahkamah Agung Bidang Yudisial.
- (3) Ketua Muda/Kamar Pembinaan atau Pengawasan yang hendak meninggalkan kantor di luar kedinasan sebelum jam pulang wajib mendapat izin dari Wakil Ketua Mahkamah Agung Bidang Non Yudisial.
- (4) Hakim Agung yang hendak meninggalkan kantor sebelum jam pulang wajib mendapat izin tertulis dari Ketua Muda/Kamar atau pejabat yang ditunjuk dengan menggunakan formulir sebagaimana tercantum dalam Lampiran II yang merupakan bagian tidak terpisahkan dari Peraturan Mahkamah ini.
- (5) Apabila hal sebagaimana dimaksud dalam ayat (1) sampai dengan ayat (4) disebabkan adanya keperluan dinas berdasarkan perintah/disposisi pimpinan, maka surat tugas/disposisi pimpinan tersebut berlaku sebagai izin tertulis.
- (6) Permintaan izin dan pemberian izin sebagaimana dimaksud dalam ayat (1) sampai dengan ayat (5) dapat

diserahkan secara langsung atau dikirimkan melalui faksimile atau surat/pesan elektronik.

#### Pasal 8

- (1) Hakim yang yang tidak masuk kerja di luar kedinasan wajib mendapat izin tertulis dari Ketua/Kepala atau pejabat yang ditunjuk dengan menggunakan formulir sebagaimana tercantum dalam Lampiran III yang merupakan bagian tidak terpisahkan dari Peraturan Mahkamah ini.
- (2) Bagi Hakim Yustisial pada Mahkamah Agung, izin sebagaimana dimaksud pada ayat (1) diberikan oleh Panitera/Hakim yang menduduki jabatan struktural, atau pejabat yang ditunjuk.
- (3) Apabila hal sebagaimana dimaksud dalam ayat (1) disebabkan adanya keperluan dinas berdasarkan perintah/disposisi pimpinan, maka surat tugas/disposisi pimpinan tersebut berlaku sebagai izin tertulis.
- (4) Izin sebagaimana dimaksud dalam ayat (1) dan ayat (2) hanya dapat diberikan untuk paling lama 2 (dua) hari kerja.
- (5) Izin sebagaimana dimaksud ayat (1) dan ayat (2) diberikan secara tertulis.
- (6) Permintaan izin sebagaimana dimaksud dalam ayat (1) dan ayat (2) dan pemberian izin sebagaimana dimaksud dalam ayat (5) dapat diserahkan secara langsung atau dikirimkan melalui faksimile atau surat/pesan elektronik.

- (1) Ketua/Kepala Pengadilan Tingkat Banding yang tidak masuk kerja di luar kedinasan pada hari kerja wajib meminta izin kepada Direktur Jenderal Badan Peradilan terkait.
- (2) Wakil Ketua/Wakil Kepala Pengadilan Tingkat Banding, Hakim Pengadilan Tingkat Banding, Ketua/Kepala Pengadilan Tingkat Pertama yang tidak masuk kerja pada

hari kerja di luar kedinasan wajib meminta izin kepada Ketua/Kepala Pengadilan Tingkat Banding.

- (3) Wakil Ketua/Wakil Kepala Pengadilan Tingkat Pertama dan Hakim Pengadilan Tingkat Pertama yang tidak masuk kerja di luar kedinasan pada hari kerja wajib meminta izin kepada Ketua/Kepala Pengadilan Tingkat Pertama.
- (4) Izin sebagaimana dimaksud ayat (1) sampai dengan ayat (3) hanya dapat diberikan untuk paling lama 2 (dua) hari kerja.
- (5) Izin sebagaimana dimaksud ayat (1) sampai dengan ayat (3) diberikan oleh Direktur Jenderal Badan Peradilan terkait atau Ketua/Kepala Pengadilan diberikan secara tertulis sebagaimana tercantum dalam Lampiran III yang merupakan bagian tidak terpisahkan dari Peraturan Mahkamah ini.
- (6) Permintaan izin sebagaimana dimaksud dalam ayat (1) sampai dengan ayat (3) dan pemberian izin sebagaimana dimaksud dalam ayat (5) dapat diserahkan secara langsung atau dikirimkan melalui faksimile atau surat/pesan elektronik.

- (1) Wakil Ketua Mahkamah Agung yang tidak masuk kerja di luar kedinasan pada hari kerja wajib meminta izin secara tertulis kepada Ketua Mahkamah Agung dengan memberikan alasannya.
- (2) Ketua Muda/Kamar Perkara yang tidak masuk kerja di luar kedinasan pada hari kerja wajib meminta izin secara tertulis kepada Wakil Ketua Bidang Yudisial dengan memberikan alasannya.
- (3) Ketua Muda/Kamar Pembinaan atau Pengawasan yang tidak masuk kerja di luar kedinasan pada hari kerja wajib meminta izin secara tertulis kepada Wakil Ketua Bidang Non Yudisial dengan memberikan alasannya.
- (4) Hakim Agung yang tidak masuk kerja di luar kedinasan pada hari kerja wajib meminta izin secara tertulis kepada Ketua Muda/Kamar masing-masing dengan memberikan alasannya.
- (5) Apabila hal sebagaimana dimaksud dalam ayat (1) sampai dengan (4) disebabkan adanya keperluan dinas berdasarkan perintah/disposisi pimpinan, maka surat tugas/disposisi pimpinan tersebut berlaku sebagai izin tertulis.
- (6) Izin sebagaimana dimaksud dalam ayat (1) sampai dengan ayat (4) hanya dapat diberikan untuk paling lama 2 (dua) hari kerja.
- (7) Izin sebagaimana dimaksud ayat (1) sampai dengan ayat (4) dan pemberian izin sebagaimana dimaksud dalam ayat (6) diberikan secara tertulis sesuai Lampiran III peraturan ini.
- (8) Permintaan izin sebagaimana dimaksud dalam ayat (1) sampai dengan ayat (4) dapat diserahkan secara langsung atau dikirimkan melalui faksimile atau surat/pesan elektronik.

- (1) Hakim yang hendak bepergian ke luar negeri baik dinas maupun pribadi wajib meminta izin secara tertulis kepada Ketua Mahkamah Agung.
- (2) Hakim yang hendak bepergian ke luar negeri untuk memenuhi kewajiban agama cukup mendapatkan izin dari pimpinan satuan kerja.
- (3) Hakim yang berpergian ke luar negeri dalam rangka tugas kedinasan wajib melaporkan hasilnya kepada Ketua Mahkamah Agung.
- (4) Ketua Mahkamah Agung dapat mendelegasikan kewenangan pada ayat (1) kepada pejabat yang ditunjuk.

#### Pasal 12

(1) Ketua/Kepala Pengadilan Tingkat Pertama yang bepergian ke luar negeri, kota atau daerah lebih dari 1

(satu) hari, wajib melimpahkan tugas dan wewenangnya secara tertulis kepada Wakil Ketua/Wakil Kepala atau menunjuk Pelaksana Tugas Ketua/Kepala, dalam hal terjadi kekosongan jabatan Wakil Ketua/Wakil Kepala.

- (2) Ketua/Kepala Pengadilan Tingkat Banding yang bepergian ke luar negeri, kota, atau daerah lebih dari 1 (satu) hari, wajib melimpahkan tugas dan wewenangnya secara tertulis kepada Wakil Ketua/Wakil Kepala atau menunjuk Pelaksana Tugas Ketua/Kepala, dalam hal terjadi kekosongan jabatan Wakil Ketua/Wakil Kepala.
- (3) Ketua Mahkamah Agung wajib melimpahkan tugas dan wewenangnya secara tertulis kepada salah satu dari Wakil Ketua Mahkamah Agung atau Pejabat yang ditunjuk sebelum bepergian ke luar negeri, kota atau daerah lebih dari 1 (satu) hari.

#### BAB III

#### PEMBINAAN

- (1) Hakim yang tidak masuk kerja karena alasan sakit lebih dari 2 (dua) hari tetapi tidak lebih dari 14 (empat belas) hari, wajib mengajukan permintaan cuti sakit yang diajukan secara tertulis kepada pejabat yang berwenang memberikan cuti dengan melampirkan surat keterangan dokter.
- (2) Hakim yang menderita sakit lebih dari 14 (empat belas) hari secara berturut-turut dan tidak dapat menjalankan tugas, wajib mengajukan permintaan cuti sakit secara tertulis kepada pejabat yang berwenang memberikan cuti dengan melampirkan surat keterangan Tim Penguji Kesehatan yang ditunjuk oleh Menteri Kesehatan/rumah sakit yang merawat, paling lambat 7 (tujuh) hari terhitung sejak hari keempat belas dari sakitnya.
- (3) Surat keterangan sebagaimana dimaksud dalam ayat (2) setidak-tidaknya menyatakan tentang perlunya diberikan

cuti, lamanya cuti dan keterangan lain yang dipandang perlu.

- (4) Cuti sakit sebagaimana dimaksud dalam ayat (2) diberikan untuk waktu paling lama 6 (enam) bulan.
- (5) Jangka waktu cuti sakit sebagaimana dimaksud dalam ayat (4) dapat ditambah untuk paling lama 3 (tiga) bulan apabila dipandang perlu berdasarkan surat keterangan Tim Penguji Kesehatan yang ditunjuk oleh Menteri Kesehatan/rumah sakit yang merawat.
- (6) Cuti sakit sebagaimana dimaksud dalam ayat (1), ayat (2), ayat (4) dan ayat (5), diberikan secara tertulis sebagaimana tercantum dalam Lampiran IV yang merupakan bagian tidak terpisahkan dari Peraturan Mahkamah ini.
- (7) Hakim yang tidak sembuh dari penyakitnya dalam jangka waktu sebagaimana dimaksud dalam ayat (5), harus diuji kembali kesehatannya oleh Tim Penguji Kesehatan yang ditunjuk oleh Menteri Kesehatan.
- (8) Apabila berdasarkan hasil pengujian kesehatan sebagaimana dimaksud dalam ayat (7) Hakim yang bersangkutan dinyatakan tidak dapat bekerja lagi sebagai Hakim, maka ia diberhentikan dengan hormat dari jabatannya.

- (1) Dalam hal Hakim yang mengalami sakit sebagaimana dimaksud dalam Pasal 13 ayat (2) tidak juga memeriksakan kesehatannya setelah lewat dari jangka waktu yang ditetapkan, atasan langsung dari Hakim tersebut wajib memerintahkan yang bersangkutan untuk memeriksakan kesehatan sebagaimana diatur dalam Pasal 13 ayat (2) dan ayat (3).
- (2) Perintah sebagaimana dimaksud ayat (1) dilakukan secara tertulis oleh Ketua/Kepala, atau Wakil Ketua/Wakil Kepala Pengadilan dan disampaikan kepada Hakim yang bersangkutan.
- (3) Hakim yang menerima perintah untuk memeriksakan kesehatan dari atasannya sebagaimana dimaksud dalam ayat (1), wajib melakukan pemeriksaan kesehatan selambat-lambatnya 7 (tujuh) hari sejak menerima perintah pemeriksaan kesehatan dari Ketua/Kepala atau Wakil Ketua/Wakil Kepala pengadilan.
- (4) Apabila setelah lewat waktu sebagaimana ditentukan dalam ayat (3) Hakim yang bersangkutan tidak memeriksakan kesehatan dan mengajukan permintaan cuti sakit, maka kepada Hakim yang bersangkutan diberikan Peringatan Pertama.
- (5) Apabila setelah lewat waktu 7 (tujuh) hari sejak menerima Peringatan Pertama tersebut Hakim yang bersangkutan tidak memeriksakan kesehatan dan mengajukan permintaan cuti sakit, maka kepada Hakim yang bersangkutan diberikan Peringatan Kedua.
- (6) Apabila dalam tenggang waktu 7 (tujuh) hari setelah diberikan Peringatan Kedua, Hakim yang bersangkutan tidak juga melakukan pemeriksaan kesehatan, terhadap yang bersangkutan dilakukan pemeriksaan disiplin kerja.

- (1) Hakim yang tidak mematuhi ketentuan masuk kerja dan/atau jam kerja sebagaimana dimaksud Pasal 4 sebanyak 3 (tiga) kali dalam 1 (satu) bulan berjalan, dipanggil oleh Pejabat Penanggung Jawab untuk didengar keterangannya mengenai alasannya tidak mematuhi ketentuan masuk kerja dan/atau jam kerja.
- (2) Aparatur Pengadilan Tingkat Pertama/Pengadilan Tingkat Banding dapat melaporkan kepada Ketua Pengadilan Tingkat Banding/Kepala Badan Pengawasan apabila mengetahui Ketua Pengadilan Tingkat Pertama/ Pengadilan Tingkat Banding yang tidak mematuhi ketentuan masuk kerja dan/atau jam kerja sebagaimana dimaksud Pasal (4).
- (3) Ketua Pengadilan Tingkat Banding/Kepala Badan Pengawasan wajib menindaklanjuti laporan sebagaimana dimaksud ayat (2).
- (4) Laporan sebagaimana dimaksud pada ayat (2) disampaikan kepada Kepala Badan Pengawasan melalui surat elektronik/e-mail: kepala@badanpengawasan.net atau aplikasi sistem informasi pengawasan Mahkamah Agung RI.
- (5) Apabila dalam permintaan keterangan sebagaimana dimaksud dalam ayat (1), Hakim yang bersangkutan tidak dapat memberikan alasan yang sah dan/atau rasional sehingga ia tidak mematuhi ketentuan masuk kerja dan/atau jam kerja, maka kepada Hakim yang bersangkutan diberikan Peringatan Pertama.
- (6) Apabila dalam kurun waktu 3 (tiga) bulan setelah diberikan Peringatan Pertama tersebut Hakim yang bersangkutan mengulangi lagi perbuatan sebagaimana dimaksud dalam ayat (1), maka kepada Hakim yang bersangkutan diberikan Peringatan Kedua
- (7) Peringatan Pertama dan Peringatan Kedua sebagaimana dimaksud dalam ayat (5) dan ayat (6) dinyatakan secara tertulis.
- (8) Apabila dalam tenggang waktu 3 (tiga) bulan setelah diberikan Peringatan Kedua, Hakim yang bersangkutan mengulangi lagi perbuatan sebagaimana dimaksud dalam ayat (1), terhadap Hakim yang bersangkutan dilakukan pemeriksaan.
- (9) Kewenangan sebagaimana dimaksud dalam ayat (1) terhadap Hakim Yustisial pada Mahkamah Agung dijalankan oleh Panitera/Hakim yang memiliki kedudukan struktural atau Pejabat lainnya yang ditunjuk.

# BAB IV PELAPORAN

- (1) Ketua/Kepala Pengadilan Tingkat Pertama wajib melaporkan kepada Ketua/Kepala Pengadilan Tingkat Banding dengan tembusan kepada Kepala Badan Pengawasan Mahkamah Agung, dalam hal Hakim di pengadilan yang dipimpinnya tidak mematuhi ketentuan mengenai jam kerja dan/atau tidak memeriksakan kesehatan dan mengajukan permintaan cuti sebagaimana ditentukan dalam Peraturan Mahkamah ini.
- (2) Laporan sebagaimana dimaksud dalam ayat (1) setidaktidaknya memuat:
	- a. nama, pangkat/golongan ruang/jabatan Hakim yang dilaporkan; dan
	- b. uraian akumulasi tidak dipatuhinya ketentuan mengenai jam kerja dan/atau lamanya tidak masuk kerja karena sakit dari Hakim yang bersangkutan, tanpa pengajuan permintaan cuti sakit, serta bentuk pembinaan yang telah diberikan termasuk jika sudah diberikan peringatan pertama dan/atau peringatan kedua.
- (3) Laporan sebagaimana dimaksud dalam ayat (1) disampaikan kepada Kepala Badan Pengawasan Mahkamah Agung paling lambat tanggal 5 bulan berikutnya.

- (1) Ketua/Kepala Pengadilan Tingkat Banding wajib melaporkan kepada Kepala Badan Pengawasan Mahkamah Agung, dalam hal Hakim di pengadilan yang dipimpinnya atau Ketua Pengadilan Tingkat Pertama di wilayah hukumnya yang tidak mematuhi ketentuan mengenai jam kerja atau tidak memeriksakan kesehatan dan mengajukan permintaan cuti sebagaimana ditentukan dalam Peraturan Mahkamah ini.
- (2) Laporan sebagaimana dimaksud dalam ayat (1) setidaktidaknya memuat:
- a. nama, pangkat/golongan ruang/jabatan Hakim yang dilaporkan; dan
- b. uraian akumulasi tidak dipatuhinya ketentuan mengenai jam kerja dan/atau lamanya tidak masuk kerja karena sakit dari Hakim yang bersangkutan tanpa pengajuan permintaan cuti sakit, serta bentuk pembinaan yang telah diberikan termasuk jika sudah diberikan Peringatan Pertama dan/atau Peringatan Kedua.
- (3) Laporan sebagaimana dimaksud dalam ayat (1) disampaikan kepada Badan Pengawasan Mahkamah Agung paling lambat tanggal 5 bulan berikutnya.

- (1) Panitera/Hakim yang menduduki jabatan struktural atau Pejabat yang ditunjuk pada Mahkamah Agung, wajib melaporkan kepada Kepala Badan Pengawasan Mahkamah Agung, dalam hal Hakim Yustisial di unit kerja yang dipimpinnya tidak mematuhi ketentuan mengenai jam kerja atau tidak memeriksakan kesehatan serta mengajukan permintaan cuti sebagaimana ditentukan dalam Peraturan Mahkamah ini.
- (2) Kepala Badan Pengawasan wajib melaporkan kepada Ketua Muda/Kamar Pengawasan, dalam hal Hakim Yustisial di unit kerja yang dipimpinnya tidak mematuhi ketentuan mengenai jam kerja atau tidak memeriksakan kesehatan dan mengajukan permintaan cuti sebagaimana ditentukan dalam Peraturan Mahkamah ini.
- (3) Kepala Badan Pengawasan wajib melaporkan kepada Ketua Muda/Kamar Pengawasan, dalam hal terdapat Hakim yang menduduki jabatan struktural/Pimpinan Tinggi Utama dan/atau Madya yang tidak mematuhi ketentuan mengenai jam kerja atau tidak memeriksakan kesehatan dan mengajukan permintaan cuti sebagaimana ditentukan dalam Peraturan Mahkamah ini.
- (4) Laporan sebagaimana dimaksud dalam ayat (1) setidaktidaknya memuat:
- a. nama, pangkat/golongan ruang/jabatan Hakim yang dilaporkan; dan
- b. uraian akumulasi tidak dipatuhinya ketentuan mengenai jam kerja dan/atau lamanya tidak masuk kerja karena sakit dari Hakim yang bersangkutan tanpa pengajuan permintaan cuti sakit, serta bentuk pembinaan yang telah diberikan termasuk jika sudah diberikan Peringatan Pertama dan/atau Peringatan Kedua.

- (1) Ketua Muda/Kamar Pengawasan wajib melaporkan kepada Wakil Ketua Non Yudisial dalam hal Hakim Agung, Kepala Badan Pengawasan tidak mematuhi ketentuan mengenai jam kerja atau tidak memeriksakan kesehatan dan mengajukan permintaan cuti sebagaimana ditentukan dalam Peraturan Mahkamah ini.
- (2) Wakil Ketua Bidang Yudisial dan Bidang Non Yudisial wajib melaporkan kepada Ketua Mahkamah Agung dalam hal Ketua Muda/Kamar Mahkamah Agung tidak mematuhi ketentuan mengenai jam kerja atau tidak memeriksakan kesehatan dan mengajukan permintaan cuti sebagaimana ditentukan dalam Peraturan Mahkamah ini.
- (3) Ketua Mahkamah Agung menyelenggarakan Rapat Pimpinan Mahkamah Agung untuk menetapkan tindak lanjut atas Wakil Ketua Mahkamah Agung yang tidak mematuhi ketentuan mengenai jam kerja atau tidak memeriksakan kesehatan dan mengajukan permintaan cuti sebagaimana ditentukan dalam Peraturan Mahkamah ini.
- (4) Wakil Ketua/para Wakil Ketua Mahkamah Agung menyelenggarakan Rapat Pimpinan Mahkamah Agung dengan dukungan setengah ditambah satu unsur Pimpinan Mahkamah Agung untuk menetapkan tindak lanjut atas Ketua Mahkamah Agung yang tidak mematuhi ketentuan mengenai jam kerja atau tidak memeriksakan

kesehatan dan mengajukan permintaan cuti sebagaimana ditentukan dalam Peraturan Mahkamah ini.

(5) Rapat Pimpinan Mahkamah Agung membahas dan mengambil keputusan yang dianggap perlu apabila Ketua Mahkamah Agung tidak mematuhi ketentuan mengenai jam kerja atau tidak memeriksakan kesehatan dan mengajukan permintaan cuti sebagaimana ditentukan dalam Peraturan Mahkamah ini.

#### BAB V

#### PEMBENTUKAN DAN SUSUNAN TIM PEMERIKSA

- (1) Pemeriksaan sebagaimana dimaksud dalam Pasal 14 dan Pasal 15 dilakukan oleh tim pemeriksa yang dibentuk dan terdiri dari:
	- a. Ketua/Kepala Pengadilan Tingkat Pertama menetapkan 3 (tiga) orang tim pemeriksa yang diketuai oleh Ketua/Kepala, atau Wakil Ketua/Wakil Kepala dan beranggotakan 2 (dua) orang Hakim, dengan dibantu oleh 1 (satu) orang staf pengadilan tingkat pertama sebagai sekretaris, untuk memeriksa Wakil Ketua/Wakil Kepala dan Hakim/Hakim Ad Hoc yang bertugas pada Pengadilan Tingkat Pertama;
	- b. Ketua/Kepala Pengadilan Tingkat Banding menetapkan 3 (tiga) orang tim pemeriksa yang terdiri dari 3 (tiga) orang Hakim Tinggi yang seorang diantaranya bertindak sebagai Ketua, dengan dibantu oleh 1 (satu) orang staf pengadilan tingkat banding sebagai sekretaris, untuk memeriksa Wakil Ketua/Wakil Kepala, Hakim Tinggi, Hakim Ad Hoc, Hakim Yustisial dan Hakim Non Palu yang bertugas pada Pengadilan Tingkat Banding serta Ketua/Kepala Pengadilan Tingkat Pertama di wilayah hukumnya;
- c. Kepala Badan Pengawasan Mahkamah Agung menetapkan 3 (tiga) orang tim pemeriksa yang merupakan Hakim Tinggi Pengawas yang seorang diantaranya bertindak sebagai ketua, dan dibantu oleh 1 (satu) orang staf Badan Pengawasan sebagai sekretaris tim untuk memeriksa Hakim Tinggi dan Hakim Yustisial yang ditugaskan pada Mahkamah Agung dan Hakim Tingkat Pertama pada 4 (empat) Lingkungan Badan Peradilan dalam hal:
	- 1. Hakim telah pindah tugas di luar wilayah hukum Pengadilan Tingkat Banding sebelumnya; atau
	- 2. Pimpinan dari Hakim yang bersangkutan tidak melakukan penindakan terhadap Hakim tersebut.
- d. Ketua Muda/Kamar Pengawasan Mahkamah Agung menetapkan 3 (tiga) orang tim pemeriksa yang diketuai oleh seorang Hakim Agung dan beranggotakan 2 (dua) orang Hakim Tinggi Pengawas dan dibantu oleh 1 (satu) orang Hakim Yustisial Badan Pengawasan sebagai sekretaris tim untuk memeriksa Hakim yang menduduki jabatan struktural eselon 2.
- e. Ketua Mahkamah Agung menetapkan 3 (tiga) orang tim pemeriksa yang diketuai oleh Ketua Muda/Kamar Pengawasan dan beranggotakan 2 (dua) orang Hakim Agung, dengan dibantu oleh Kepala Badan Pengawasan/Inspektur Wilayah Badan Pengawasan sebagai sekretaris tim untuk memeriksa Hakim Agung, Panitera Mahkamah Agung, atau Hakim yang menduduki jabatan struktural eselon 1 dan Ketua/Kepala Pengadilan Tingkat Banding.
- f. Ketua Mahkamah Agung menetapkan tim pemeriksa yang terdiri dari 3 (tiga) orang Ketua Muda/Kamar yang salah satu di antaranya ditunjuk sebagai ketua, dengan dibantu oleh Kepala Badan

Pengawasan sebagai sekretaris tim untuk memeriksa Ketua Muda/Kamar Mahkamah Agung.

- g. Ketua Mahkamah Agung membentuk tim pemeriksa yang diketuai oleh Ketua/salah satu Wakil Ketua dan beranggotakan 2 (dua) orang Ketua Muda/Kamar masing-masing, dengan dibantu oleh Kepala Badan Pengawasan selaku sekretaris untuk memeriksa Wakil Ketua Mahkamah Agung.
- h. Seluruh unsur Pimpinan Mahkamah Agung memeriksa Ketua Mahkamah Agung dengan dipimpin oleh salah satu Wakil Ketua Mahkamah Agung dan dibantu Kepala Badan Pengawasan selaku sekretaris.
- (2) Tata Cara pemeriksaan atas pelanggaraan berdasarkan peraturan ini mengacu pada peraturan Mahkamah Agung yang mengatur mengenai penanganan pengaduan dan pemeriksaan atas dugaan pelanggaran perilaku Hakim dan aparat pengadilan.

#### BAB VI

#### PELANGGARAN

- (1) Hakim yang berdasarkan hasil pemeriksaan terbukti tidak menaati ketentuan mengenai disiplin kerja sebagaimana diatur dalam peraturan ini, dijatuhi sanksi atas pelanggaran disiplin kerja Hakim.
- (2) Ketua Mahkamah Agung bila tidak memenuhi kewajiban melakukan pembinaan dan pemeriksaan terhadap Wakil Ketua Mahkamah Agung atas pelanggaran terhadap ketentuan disiplin kerja Hakim sebagaimana diatur dalam peraturan ini dijatuhi sanksi ringan oleh Rapat Pimpinan Mahkamah Agung.
- (3) Wakil Ketua Mahkamah Agung bidang Yudisial dan Wakil Ketua Mahkamah Agung bidang Non Yudisial yang tidak memenuhi kewajiban melakukan pembinaan, pelaporan dan/atau pemeriksaan terhadap Ketua Muda/Kamar

atas pelanggaran terhadap ketentuan disiplin kerja Hakim sebagaimana diatur dalam peraturan ini dijatuhi sanksi ringan oleh Ketua Mahkamah Agung.

- (4) Ketua Muda/Kamar yang tidak memenuhi kewajiban melakukan pembinaan, pelaporan dan/atau pemeriksaan terhadap Hakim Agung dalam kamarnya atas pelanggaran terhadap ketentuan disiplin kerja Hakim sebagaimana diatur dalam peraturan ini dijatuhi sanksi ringan oleh Wakil Ketua Mahkamah Agung.
- (5) Panitera/Hakim yang menduduki Jabatan Struktural pada Mahkamah Agung, Ketua/Kepala Pengadilan dan Wakil Ketua/Wakil Kepala Pengadilan, yang tidak memenuhi kewajiban melakukan pembinaan, pelaporan dan/atau pemeriksaan atas pelanggaran terhadap ketentuan disiplin kerja Hakim sebagaimana diatur dalam peraturan ini dijatuhi sanksi ringan oleh Wakil Ketua Mahkamah Agung bidang Non Yudisial.
- (6) Sanksi sebagaimana dimaksud dalam ayat (2) sampai dengan ayat (5) adalah sebagaimana diatur dalam Pasal 22 Peraturan Mahkamah ini.

# BAB VII SANKSI

- (1) Jenis-jenis sanksi:
	- a. sanksi ringan berupa teguran tertulis dan/atau tidak dibayarkan tunjangan struktural/fungsional selama 1 (satu) bulan;
	- b. sanksi sedang berupa tidak dibayarkan tunjangan struktural/fungsional selama sekurang-kurangnya 2 (dua) bulan dan paling lama 6 (enam) bulan; dan
	- c. sanksi berat berupa tidak dibayarkan tunjangan struktural/fungsional selama lebih dari 6 bulan dan paling lama 2 (dua) tahun.

(2) Tim pemeriksa dapat merekomendasikan sanksi ringan, sedang, atau berat tergantung dampak yang ditimbulkan dan pengulangan pelanggaran.

#### Pasal 23

- (1) Hakim yang dijatuhi sanksi ringan berupa teguran tertulis tetap dibayarkan tunjangan struktural/ fungsional, kecuali secara tegas dinyatakan tidak dibayarkan tunjangan struktural/fungsional.
- (2) Hakim yang dijatuhi sanksi sedang atau sanksi berat, tidak dibayarkan tunjangan struktural/fungsional.
- (3) Tunjangan Jabatan struktural/fungsional dalam ayat (1) dan (2) adalah tunjangan sebagaimana dimaksud dalam Peraturan Pemerintah Nomor 94 Tahun 2012 tentang Hak Keuangan dan Fasilitas Hakim yang Berada di Bawah Mahkamah Agung dan Peraturan Presiden Nomor 5 Tahun 2013 tentang Hak Keuangan dan Fasilitas Hakim Ad Hoc serta Peraturan Pemerintah Nomor 55 Tahun 2014 tentang Hak Keuangan dan Fasilitas Hakim Agung dan Hakim Konstitusi selama yang bersangkutan menjalani hukuman disiplin tersebut.

# BAB VIII KETENTUAN PERALIHAN

#### Pasal 24

Dengan berlakunya Peraturan Mahkamah Agung ini, Keputusan Ketua Mahkamah Agung Nomor 069/KMA/ SK/V/2009 tentang Perubahan Pertama atas Keputusan Ketua Mahkamah Agung Nomor 071/KMA/SK/V/2008 tentang Ketentuan Penegakan Disiplin Kerja dalam Pelaksanaan Pemberian Tunjangan Khusus Kinerja Hakim dan Pegawai Negeri pada Mahkamah Agung dan Badan Peradilan yang Berada di Bawahnya, sepanjang yang mengatur penegakan disiplin kerja dalam pelaksanaan pemberian tunjangan khusus kinerja Hakim dinyatakan tidak berlaku.

Peraturan Mahkamah Agung ini mulai berlaku pada tanggal diundangkan.

Agar setiap orang mengetahuinya, memerintahkan pengundangan Peraturan Mahkamah Agung ini dengan penempatannya dalam Berita Negara Republik Indonesia.

> Ditetapkan di Jakarta pada tanggal 25 Juli 2016

KETUA MAHKAMAH AGUNG REPUBLIK INDONESIA

ttd

#### MUHAMMAD HATTA ALI

Diundangkan di Jakarta pada tanggal 25 Juli 2016

DIREKTUR JENDERAL PERATURAN PERUNDANG-UNDANGAN KEMENTERIAN HUKUM DAN HAK ASASI MANUSIA REPUBLIK INDONESIA,

ttd

WIDODO EKATJAHJANA

#### BERITA NEGARA REPUBLIK INDONESIA TAHUN 2016 NOMOR 1075

SALINAN SESUAI DENGAN ASLINYA

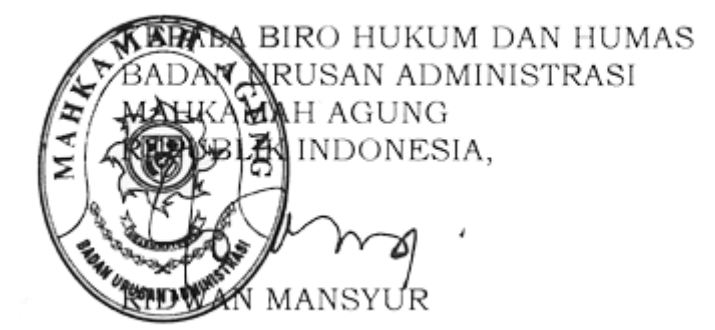

Lampiran I : Contoh Daftar Hadir/Daftar Pulang secara Manual Peraturan Mahkamah Agung Nomor 7 Tahun 2016 tentang Penegakan Disiplin Kerja Hakim Pada Mahkamah Agung dan Badan Peradilan Yang Berada di bawahnya

#### DAFTAR HADIR/DAFTAR PULANG HAKIM1

**\_\_\_\_\_\_\_\_\_\_\_\_\_\_\_\_\_\_\_\_\_\_\_\_\_\_\_\_2**

Hari, Tanggal : \_\_\_\_\_\_\_\_\_\_\_\_\_\_\_\_\_\_\_\_\_\_\_\_\_\_\_

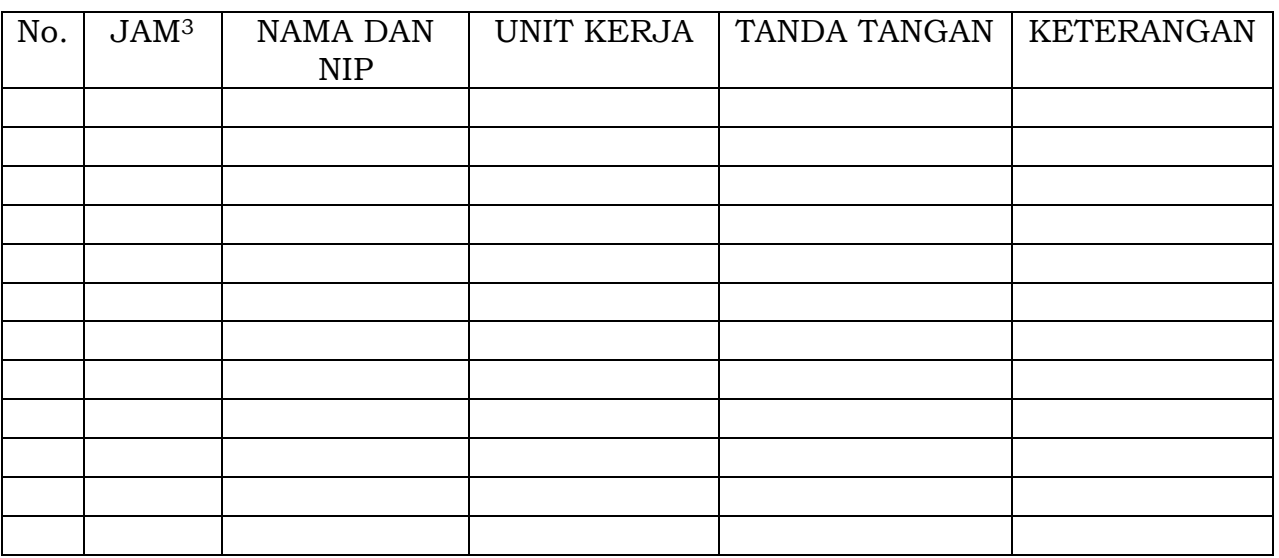

Petugas Daftar Hadir/Daftar Pulang,

Ttd

 $\frac{1}{2}$ 

<sup>1</sup> Coret salah satu sesuai kebutuhan

<sup>&</sup>lt;sup>2</sup> Diisi dengan nama Pengadilan/Satuan Kerja

<sup>&</sup>lt;sup>3</sup> Diisi dengan jam kedatangan/kepulangan hakim dengan mencantumkan sampai dengan satuan menit. Contoh:  $08.25$  WIB

<sup>4</sup> Diisi dengan tanda tangan dan nama lengkap Petugas Penanggungjawab Daftar Hadir atau Daftar Pulang.

Lampiran II : Contoh Formulir Izin Keluar Kantor Peraturan Mahkamah Agung Nomor 7

Tahun 2016 tentang Penegakan Disiplin Kerja Hakim Pada Mahkamah Agung dan Badan Peradilan Yang Berada di bawahnya

#### IZIN KELUAR KANTOR

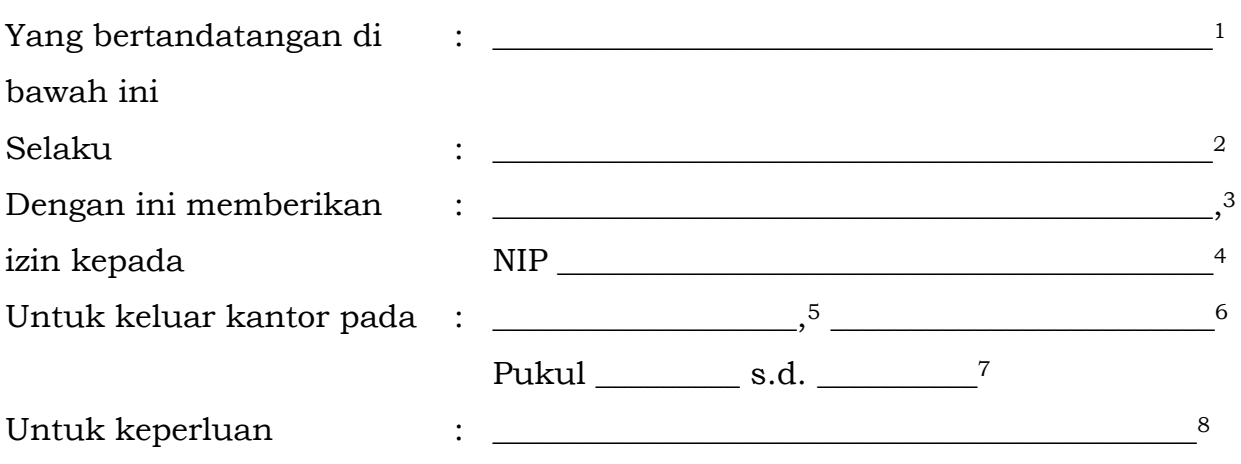

Demikian izin ini diberikan kepada yang bersangkutan untuk digunakan sebagaimana mestinya.

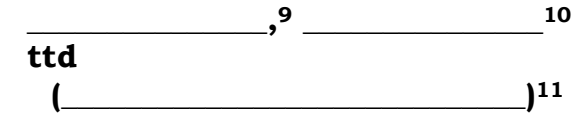

<sup>1</sup> Diisi dengan nama pejabat yang memberikan izin.

<sup>2</sup> Diisi dengan jabatan dari pejabat yang memberikan izin.

<sup>3</sup> Diisi dengan nama hakim yang diberikan izin keluar kantor.

<sup>4</sup> Diisi dengan NIP hakim yang diberikan izin keluar kantor.

<sup>5</sup> Diisi dengan hari izin diberikan.

<sup>6</sup> Diisi dengan tanggal izin diberikan.

<sup>7</sup> Diisi dengan jam/waktu izin keluar diberikan.

<sup>8</sup> Diisi dengan alasan/kepentingan diberikannya izin kepada hakim yang bersangkutan.

<sup>9</sup> Diisi dengan kota tempat kedudukan satuan kerja

<sup>10</sup> Diisi dengan tanggal izin diberikan/ditandatangani pejabat pemberi izin.

<sup>11</sup>Diisi dengan tanda tangan dan nama lengkap Pejabat pemberi izin.

Lampiran III : Contoh Formulir Pemberian Izin Tidak Masuk Kerja Peraturan Mahkamah Agung Nomor 7 Tahun 2016 tentang Penegakan Disiplin Kerja Hakim Pada Mahkamah Agung dan Badan Peradilan Yang Berada di bawahnya

#### IZIN TIDAK MASUK KERJA

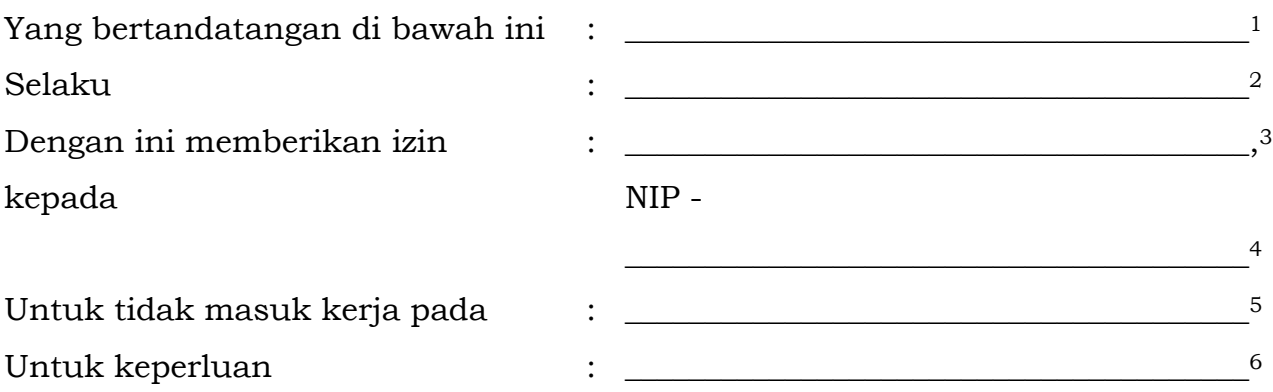

Demikian izin ini diberikan kepada yang bersangkutan untuk digunakan sebagaimana mestinya.

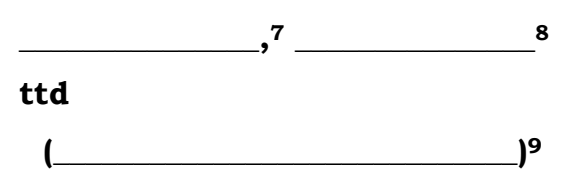

<sup>&</sup>lt;sup>1</sup> Diisi dengan nama pejabat yang memberikan izin.

<sup>2</sup> Diisi dengan jabatan dari pejabat yang memberikan izin.

<sup>3</sup> Diisi dengan nama hakim yang diberikan izin keluar kantor.

<sup>4</sup> Diisi dengan NIP hakim yang diberikan izin keluar kantor.

<sup>5</sup> Diisi dengan tanggal-tanggal izin diberikan.

<sup>6</sup> Diisi dengan alasan/kepentingan diberikannya izin kepada hakim yang bersangkutan.

<sup>7</sup> Diisi dengan kota tempat kedudukan satuan kerja

<sup>8</sup> Diisi dengan tanggal izin diberikan/ditandatangani pejabat pemberi izin.

<sup>9</sup>Diisi dengan tanda tangan dan nama lengkap Pejabat pemberi izin.

Lampiran IV : Contoh Formulir Permintaan/Pemberian Cuti Sakit Peraturan Mahkamah Agung Nomor 7 Tahun 2016 tentang Penegakan Disiplin Kerja Hakim Pada Mahkamah Agung dan Badan Peradilan Yang Berada di bawahnya

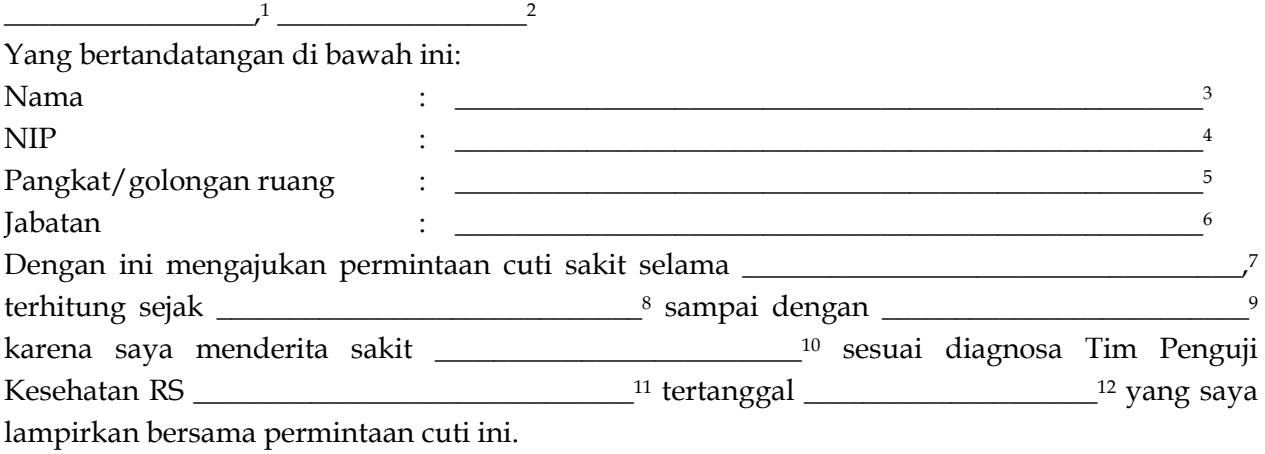

Demikian surat ini saya buat dengan sebenar-benarnya untuk dipertimbangkan sebagaimana mestinya.

Hormat saya, Ttd  $\frac{13}{3}$ 

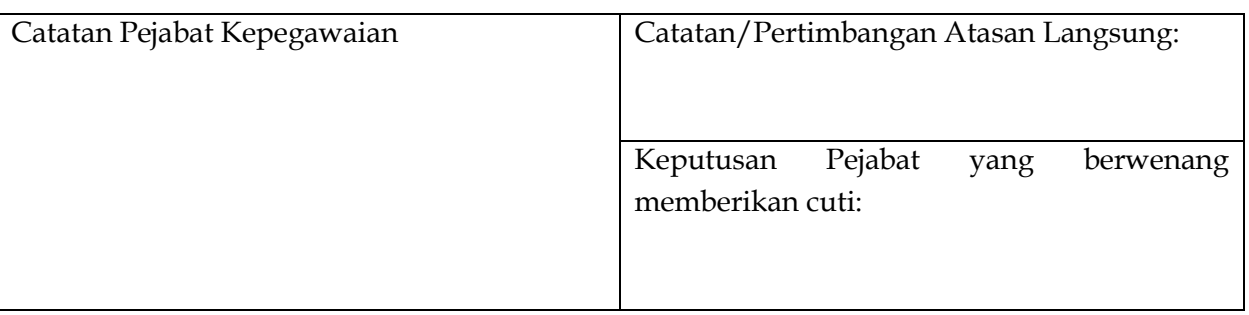

 $1$  Diisi dengna kota tempat kedudukan satuan kerja.

 $2$  Diisi dengan tanggal pengajuan cuti sakit.

<sup>3</sup> Diisi dengan nama hakim yang mengajukan permintaan cuti sakit.

<sup>4</sup> Diisi dengan NIP hakim yang mengajukan permintaan cuti sakit.

 $^5$  Diisi dengan Pangkat/Golongan Ruang hakim yang mengajukan permintaan cuti sakit.<br><sup>6</sup> Diisi dengan Jabatan hakim yang mengajukan permintaan cuti sakit.

Diisi dengan lamanya cuti sakit yang diminta.

<sup>&</sup>lt;sup>8</sup> Diisi dengan tanggal dimulainya cuti yang diminta.<br><sup>9</sup> Diisi dengan tanggal berakhirnya cuti yang diminta.

<sup>&</sup>lt;sup>10</sup> Diisi dengan nama penyakit hakim yang bersangkutan sesuai diagnosa Tim Penguji Kesehatan.<br><sup>11</sup> Diisi dengan nama rumah sakit yang mengeluarkan surat keterangan.<br><sup>12</sup> Diisi dengan tanggal dibuatnya surat keterangan ol